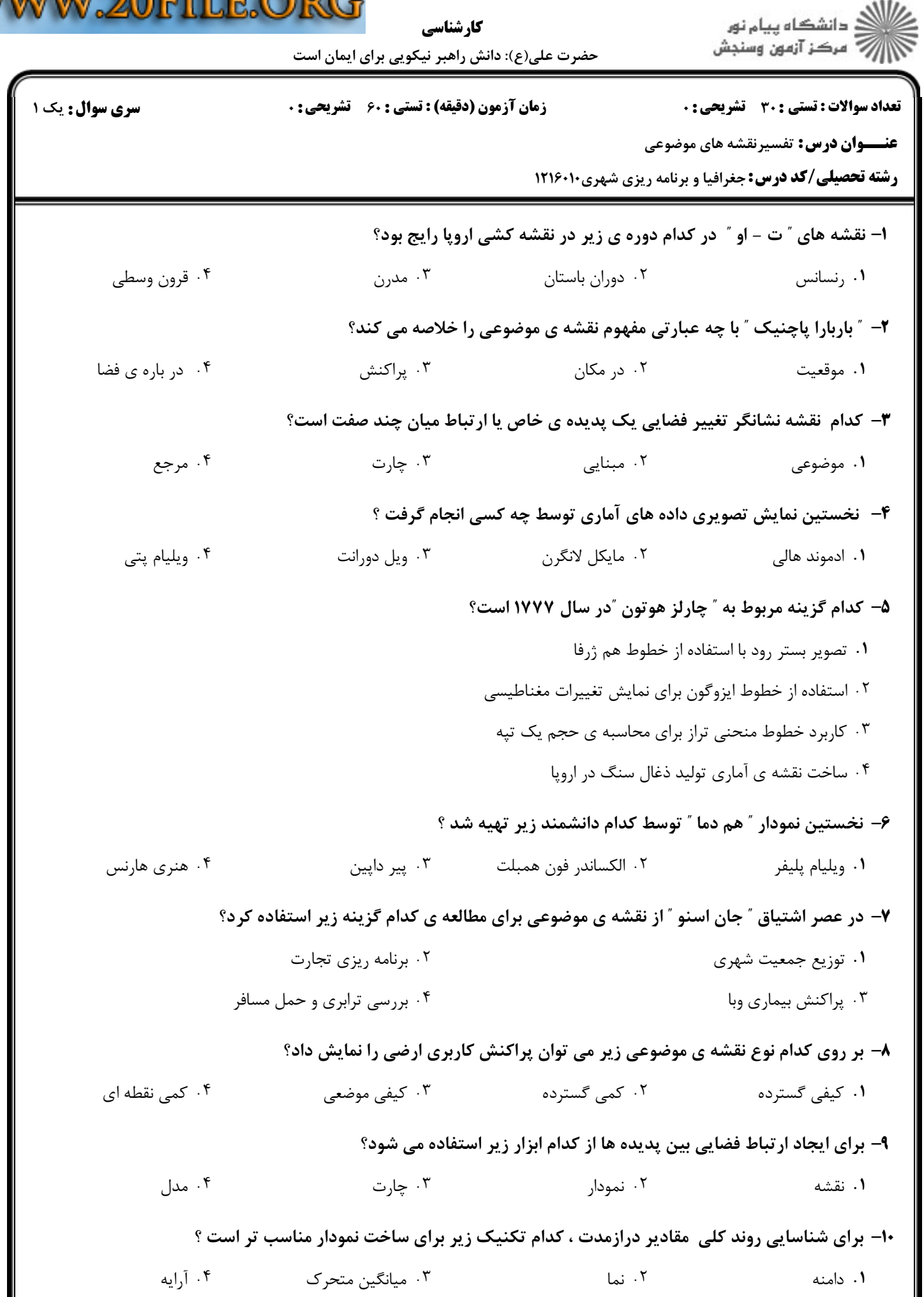

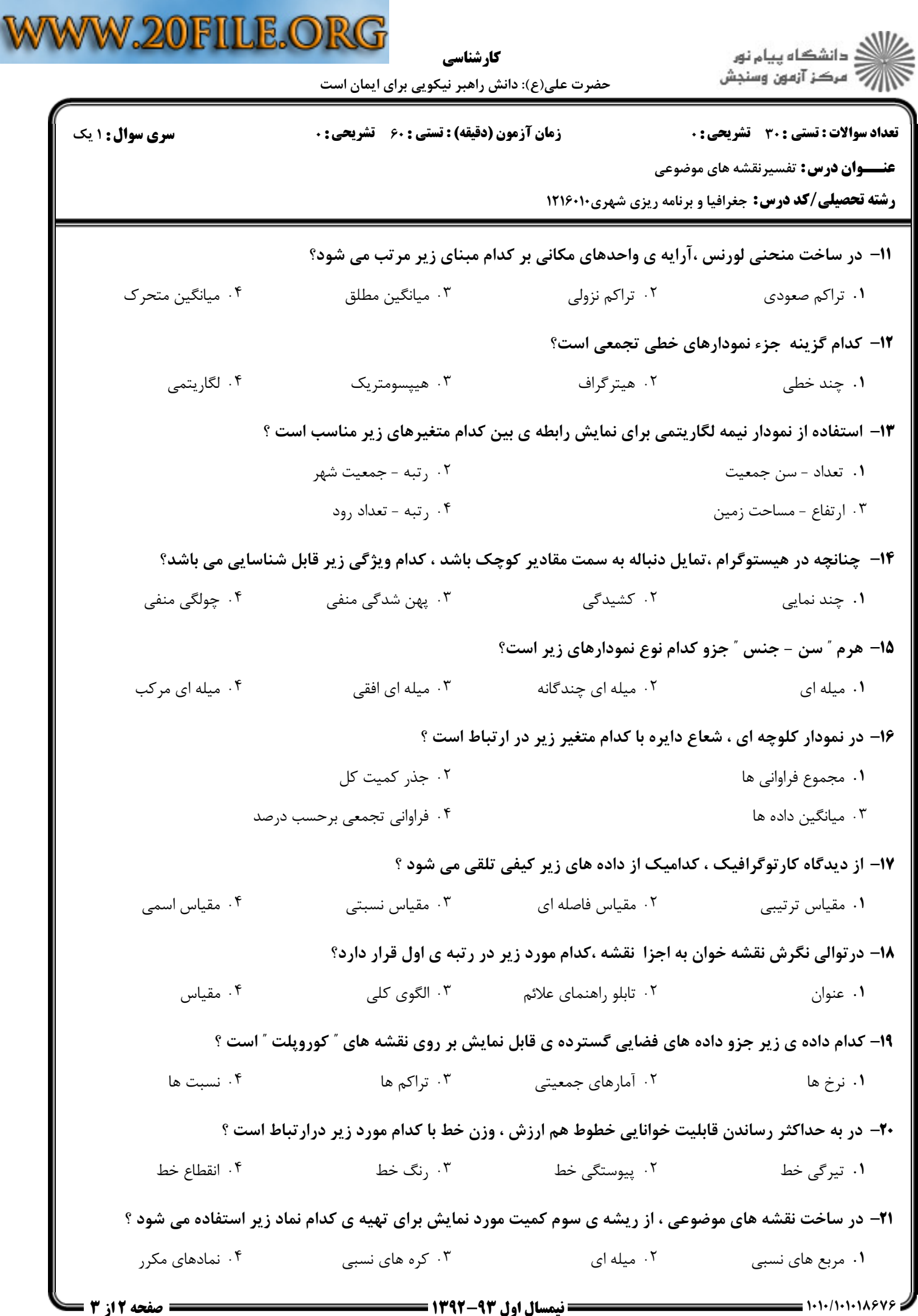

 $\sqrt{2}$ 

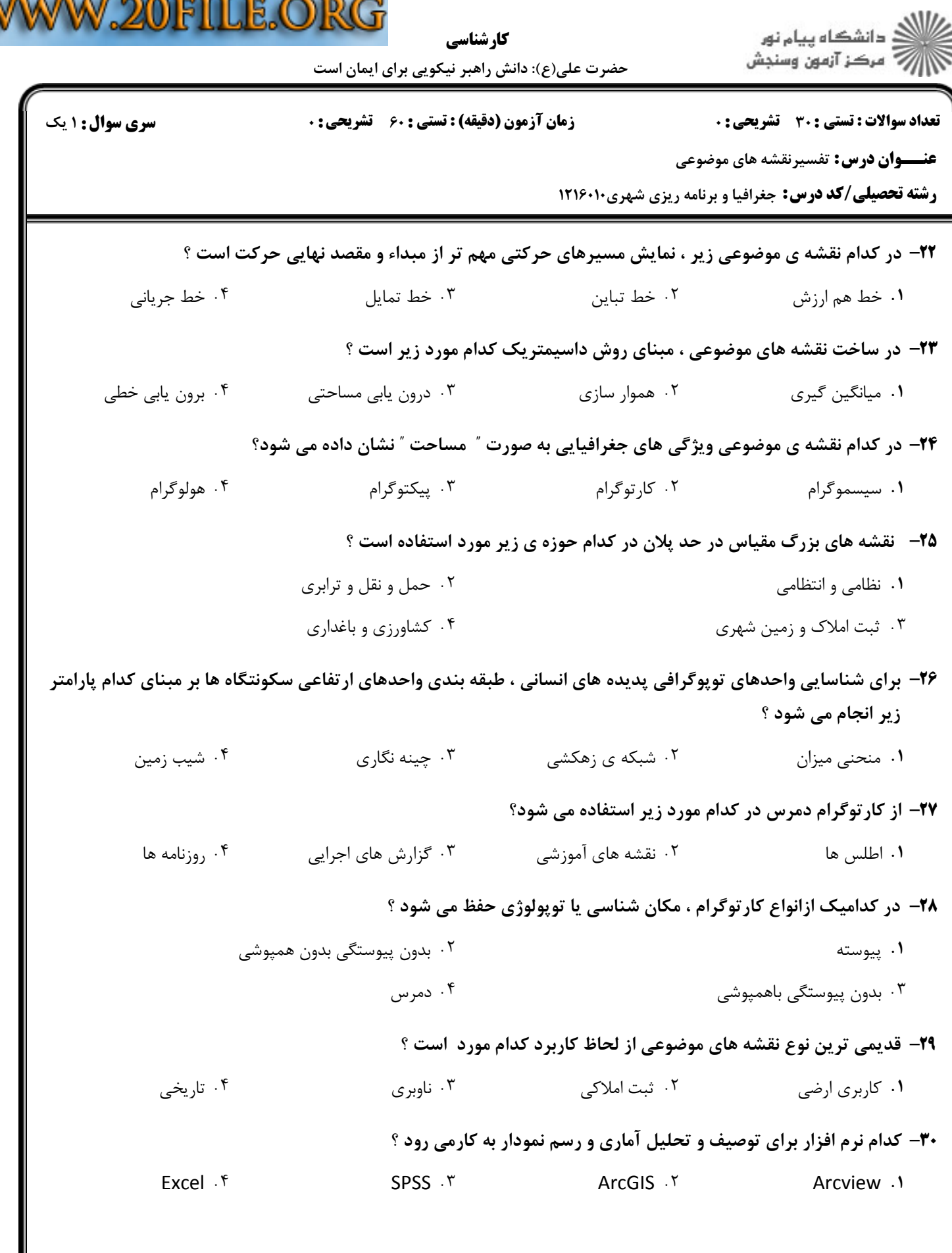

 $\boldsymbol{\mathbb{V}}$